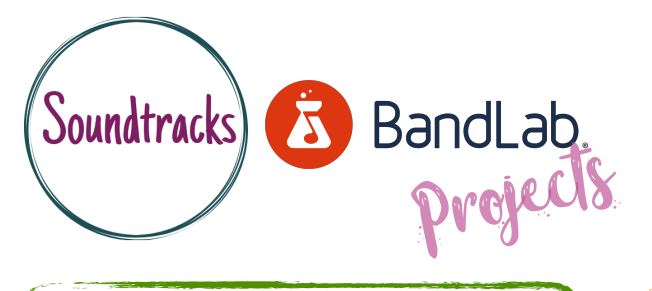

Ideal for those with some understanding - Face to face or online. Ideal device - desktop

Starting point - Recording with audio interface, understanding the timeline, basic mixing and basic editing.

## Exploring further EFFECTS FOR Audio mixing

Begin using further mixing tools like Compression, EQ and Reverb.

- •Begin by opening an existing project or downloading some audio stems from the bolton music service website.
- •Locate the Effects tab at the bottom left and click 'Add effect' to begin browsing effects.
- •Locate Compressors, EQ's and Reverbs and begin experimenting with the effect they have on your project's tracks.

## What we did...

- After setting up our project we decided to try effecting the vocal channel so we soloed the vocals to isolate them from the rest of the mix.
- We first decided to explore compression. Compression will manage the volume levels of a recording, making the louder points a bit quieter and the quieter points a bit louder. This can make the vocal clearer in your mix.
- We then moved on to EQ which is short for Equaliser. An EQ gives us the opportunity to alter the frequencies we hear in the track. Treble is the higher sounds, Bass is the lower sounds and the mid frequencies are everything in-between.
- We then experiment with Reverb. Reverb creates the effect of the sound being in different spaces, like a theatre or a hall. This makes the sound bigger and makes the sound last longer. This is described as a 'Wet' sound. Or when there is a little Reverb or none at all it is described as 'Dry'.

- There were many different compressors, EQ's and reverbs which made it hard to choose one.
- Controlling the effects wasn't easy at first.
- Sometimes we couldn't hear a difference to the sound.
- Adding all the effects together drastically changed the sound of the track so we had to be careful how much we changed.

Challenges… Success stories…

- We found boosting the treble on the EQ made the vocals clearer and more cutting.
- The Reverb on the vocal was really nice and added to the atmosphere of the song a lot.
- We avoided any background noise being recorded as we were using direct microphone inputs and guitar inputs. This made our recording much clearer.
- We learnt to control the Reverb so the vocal was still clear.

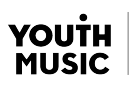

√∯ ≛

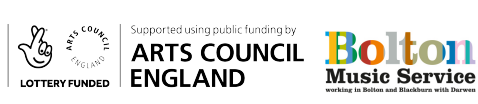

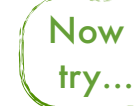

Now Automation | Audio mixing | Adding FX<br>try...

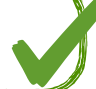